# **Databases**

**Announcements** 

Create Table and Drop Table

--------------------

#### CREATE TABLE expression syntax:

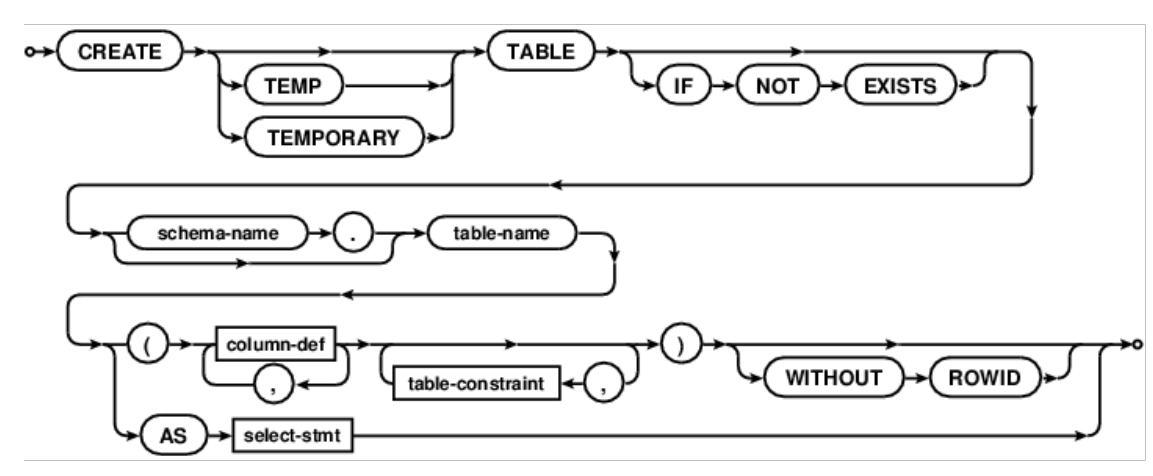

#### CREATE TABLE expression syntax: column-def:

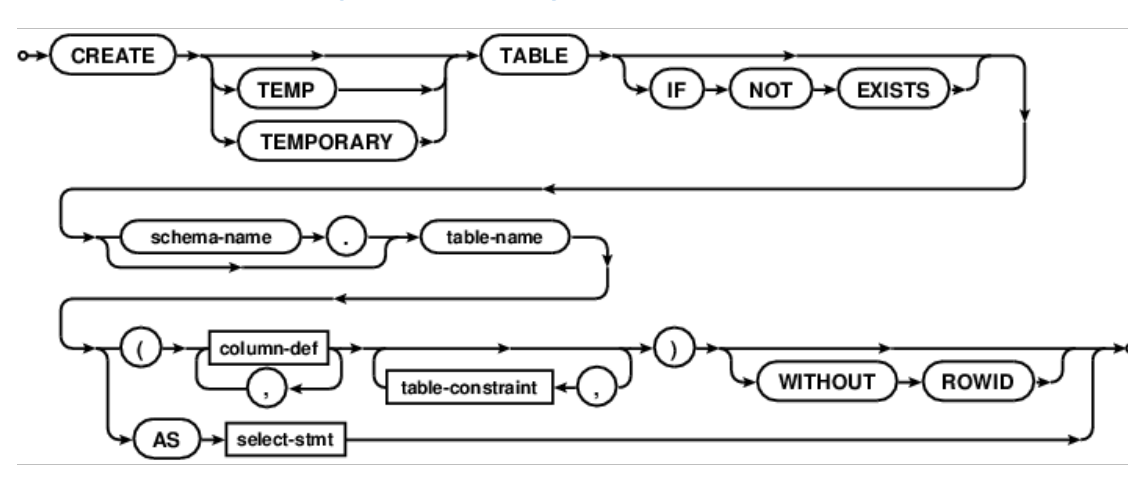

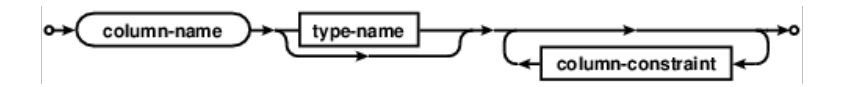

#### CREATE TABLE expression syntax: column-def:

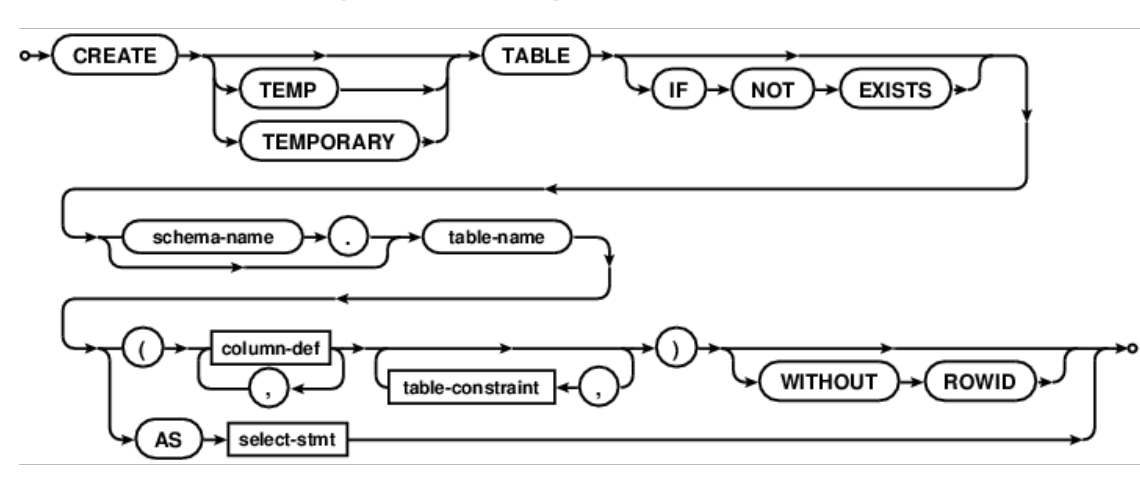

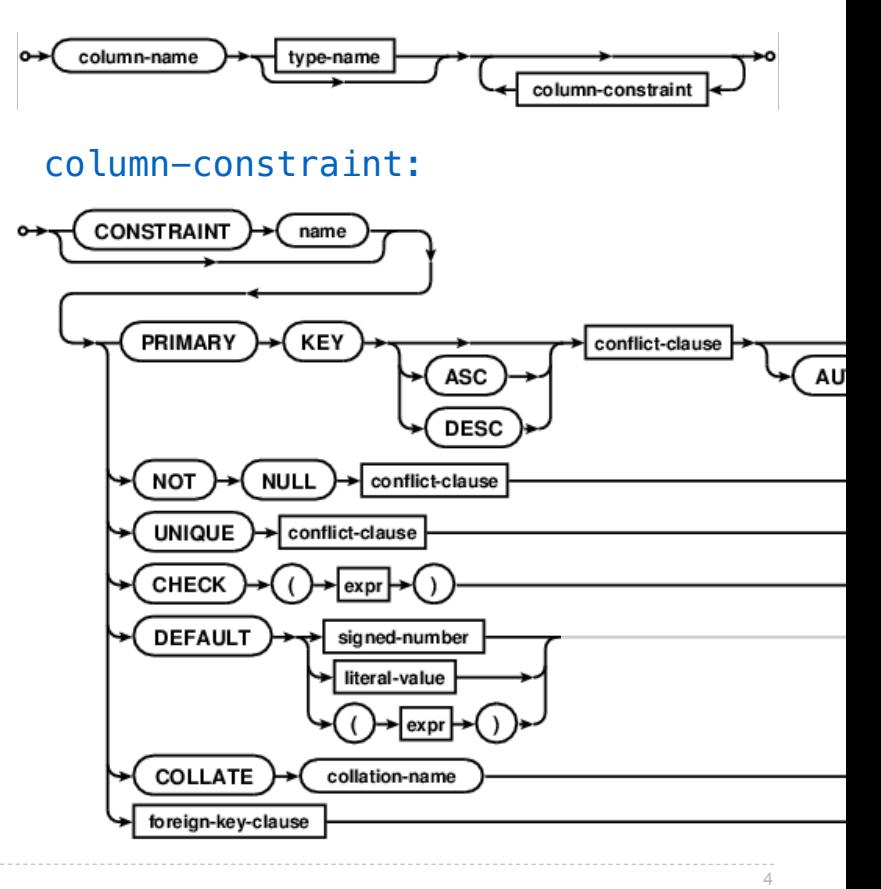

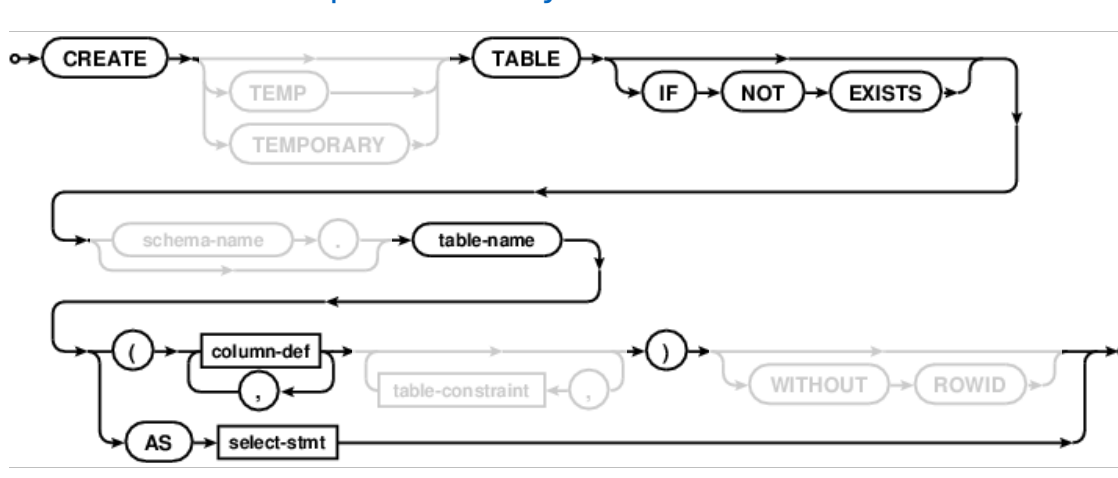

#### CREATE TABLE expression syntax: column-def:

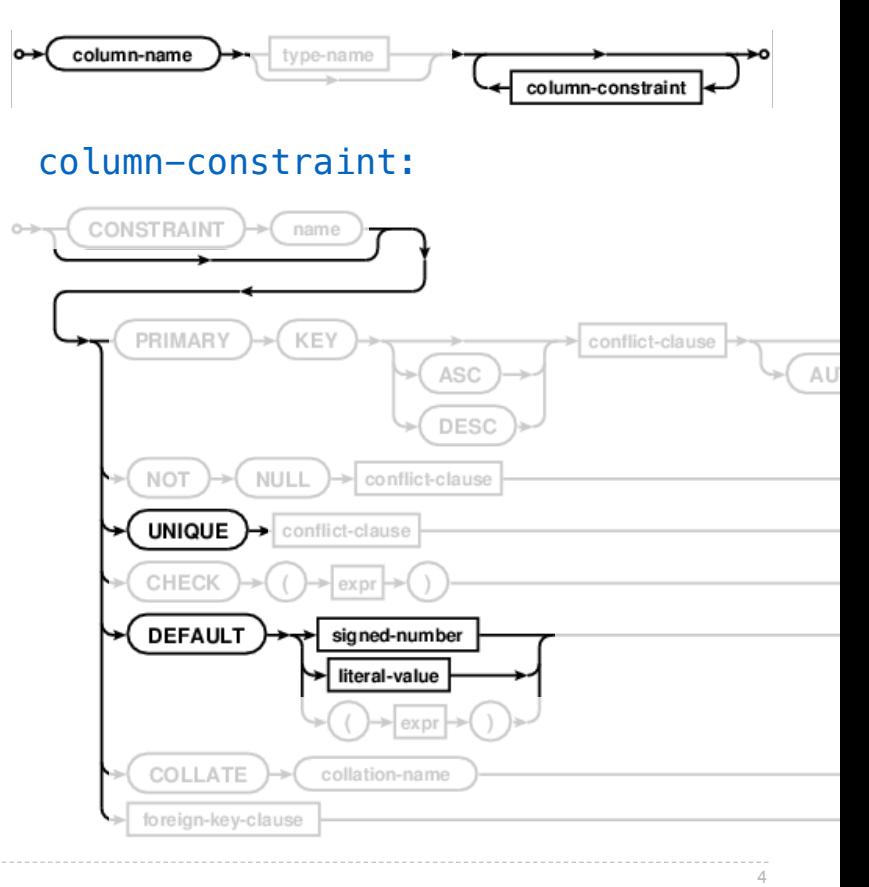

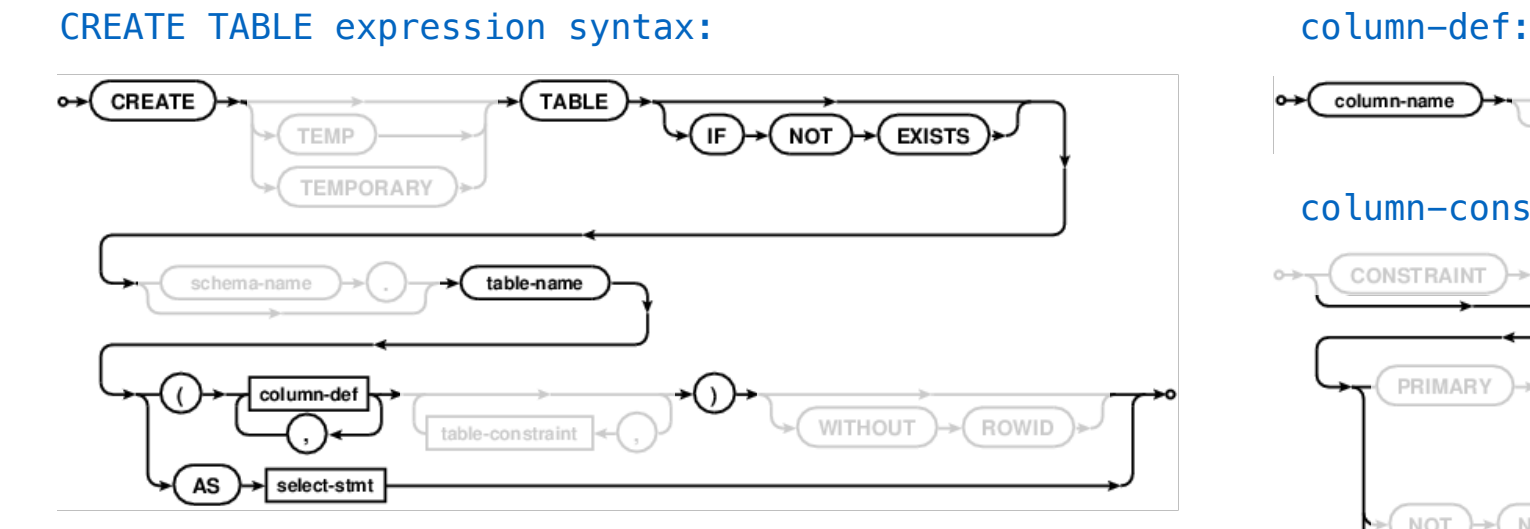

Examples:

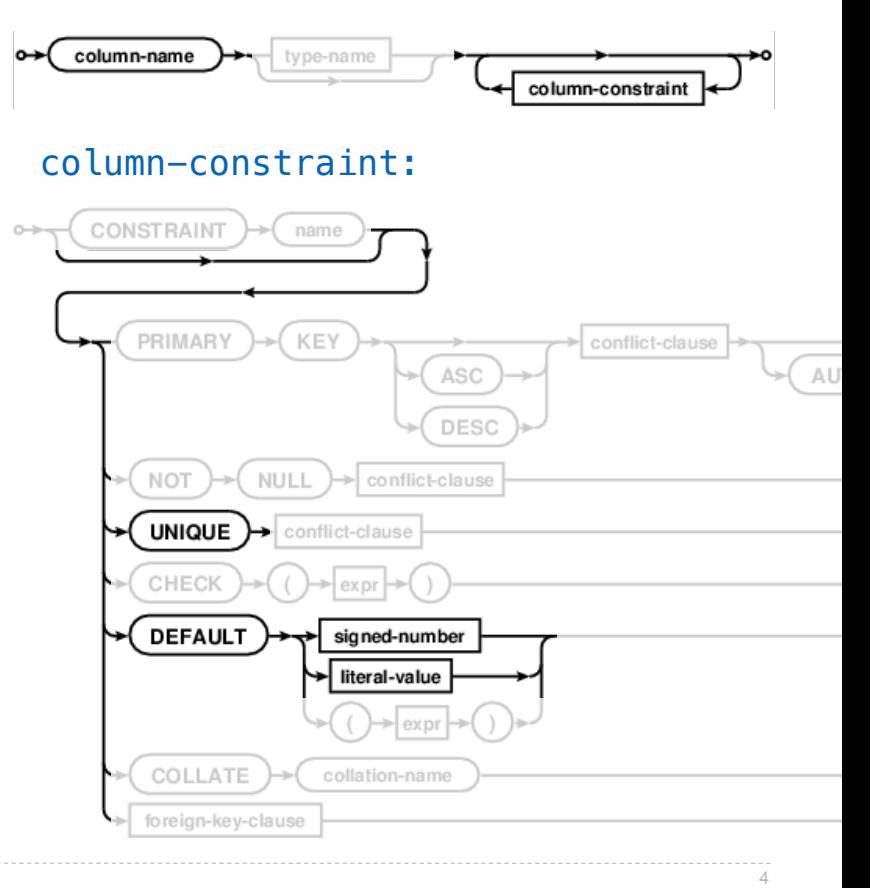

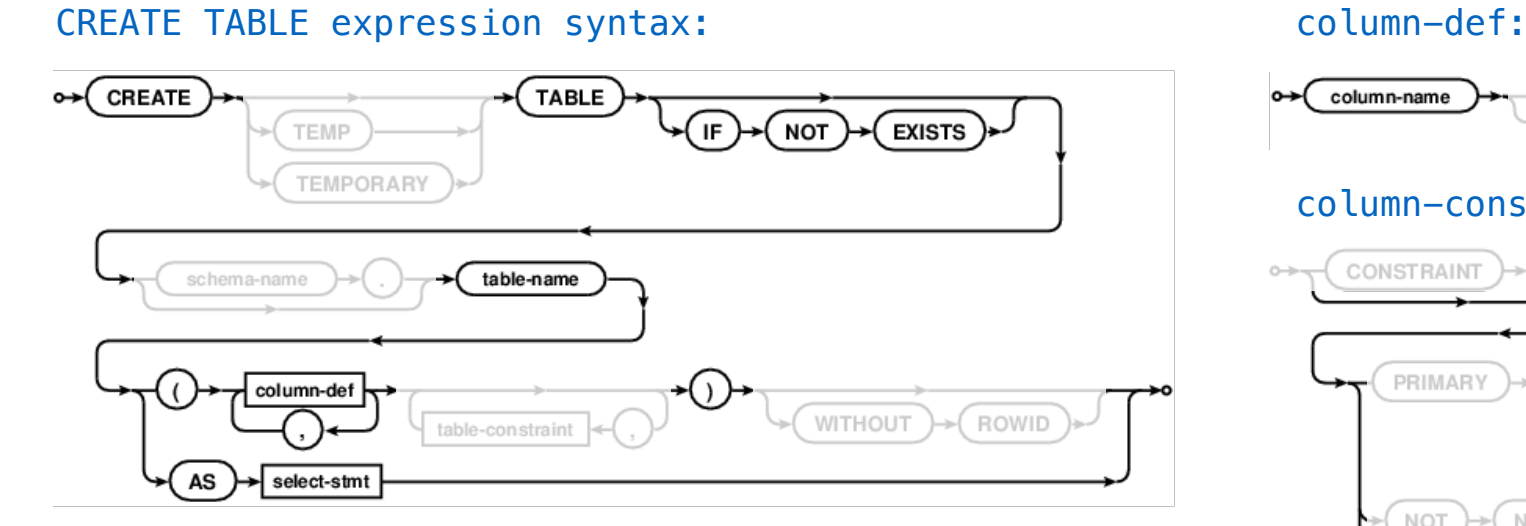

#### Examples:

```
CREATE TABLE numbers (n, note); 
CREATE TABLE numbers (n UNIQUE, note); 
CREATE TABLE numbers (n, note DEFAULT "No comment");
```
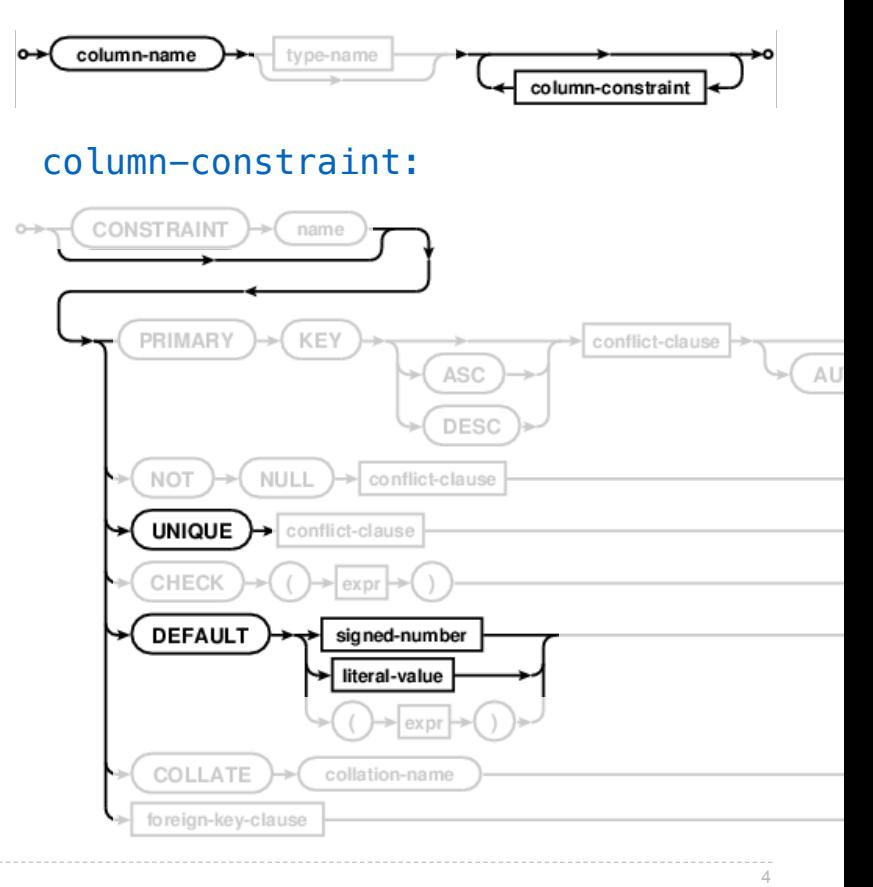

## Drop Table

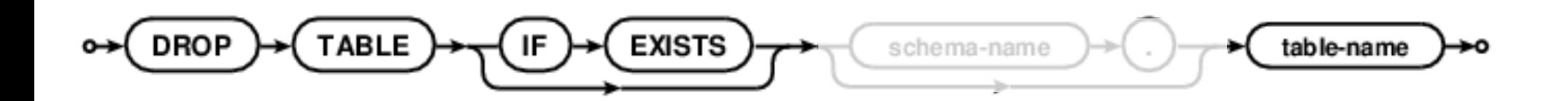

Modifying Tables

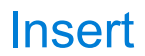

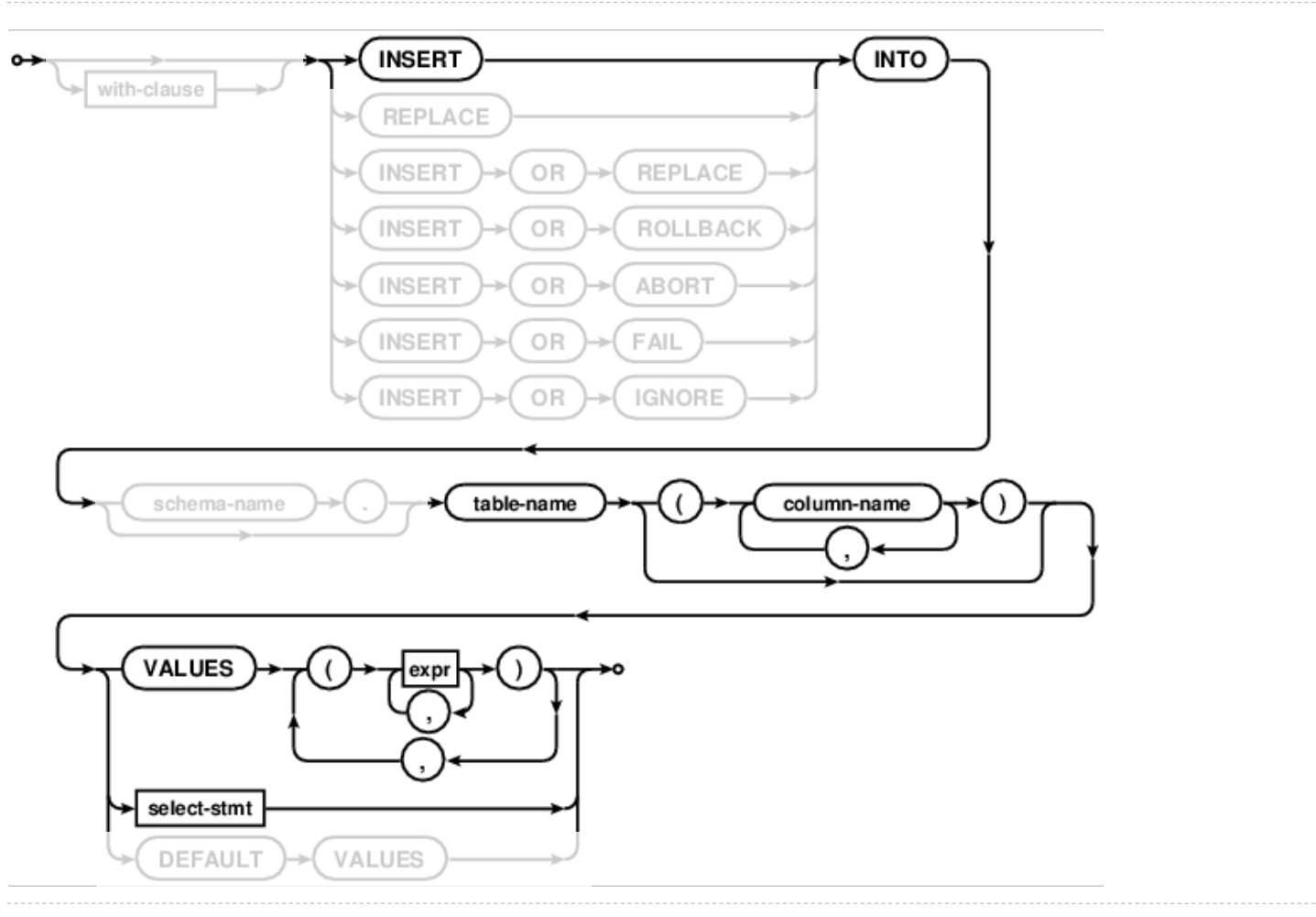

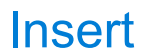

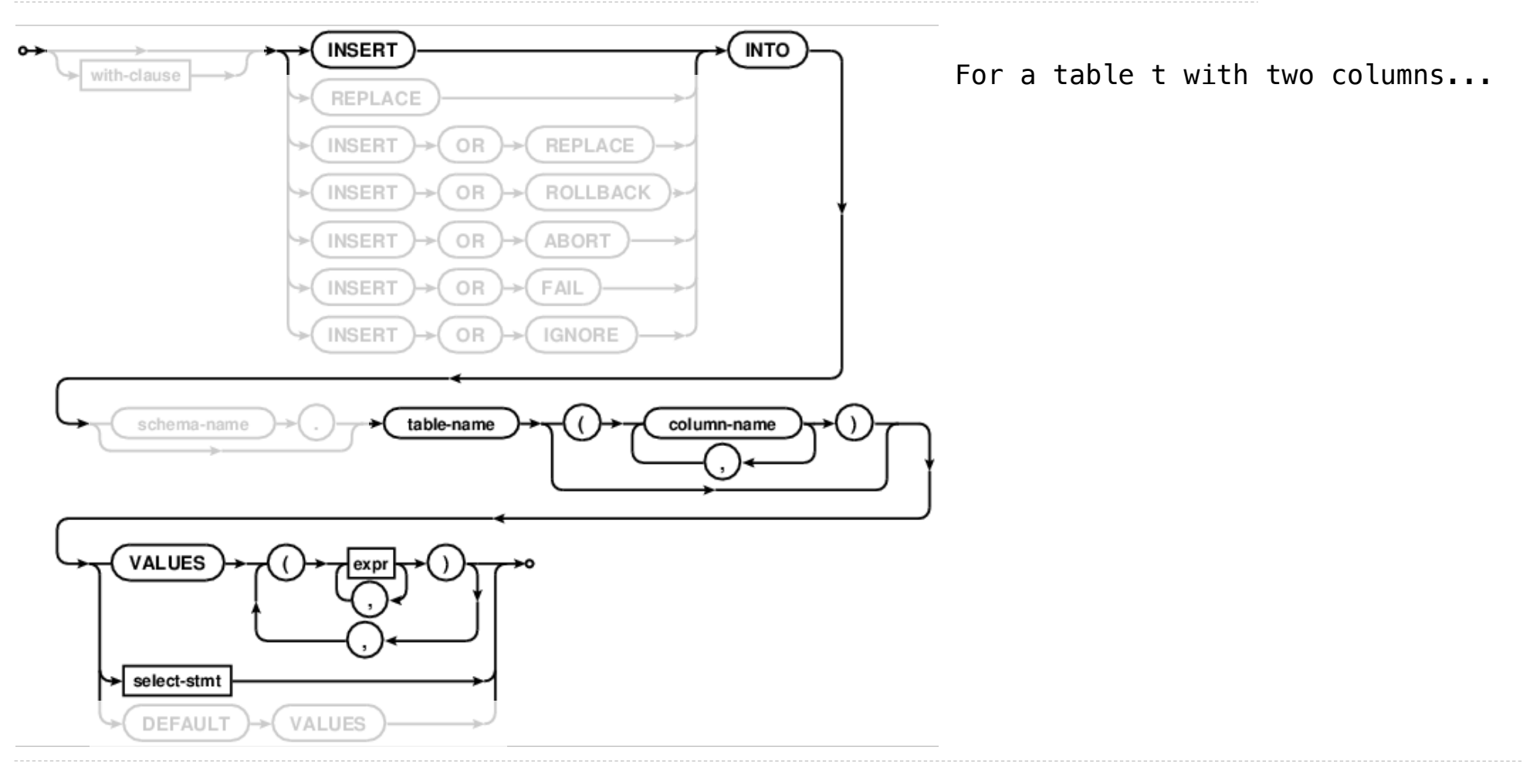

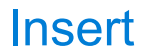

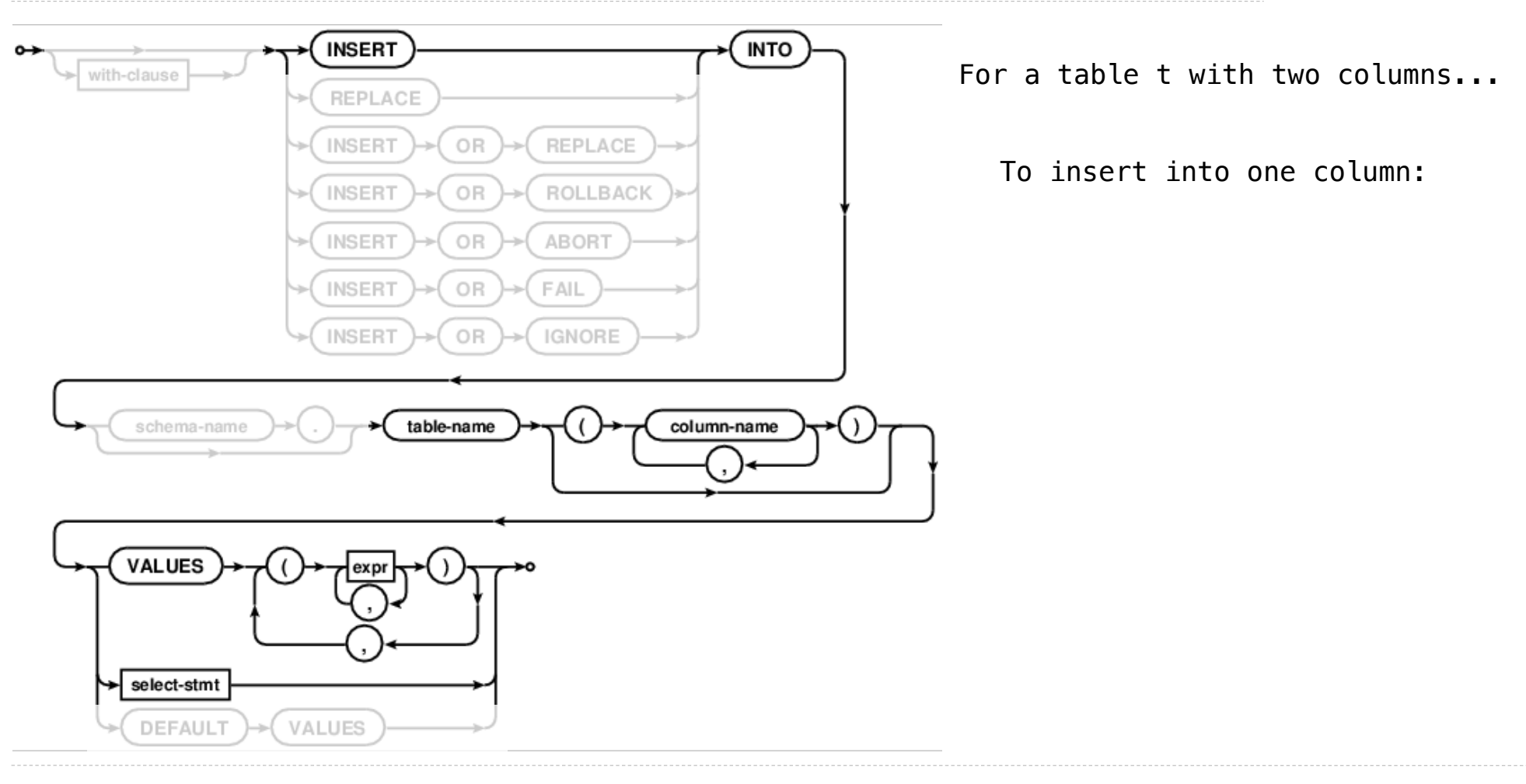

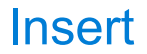

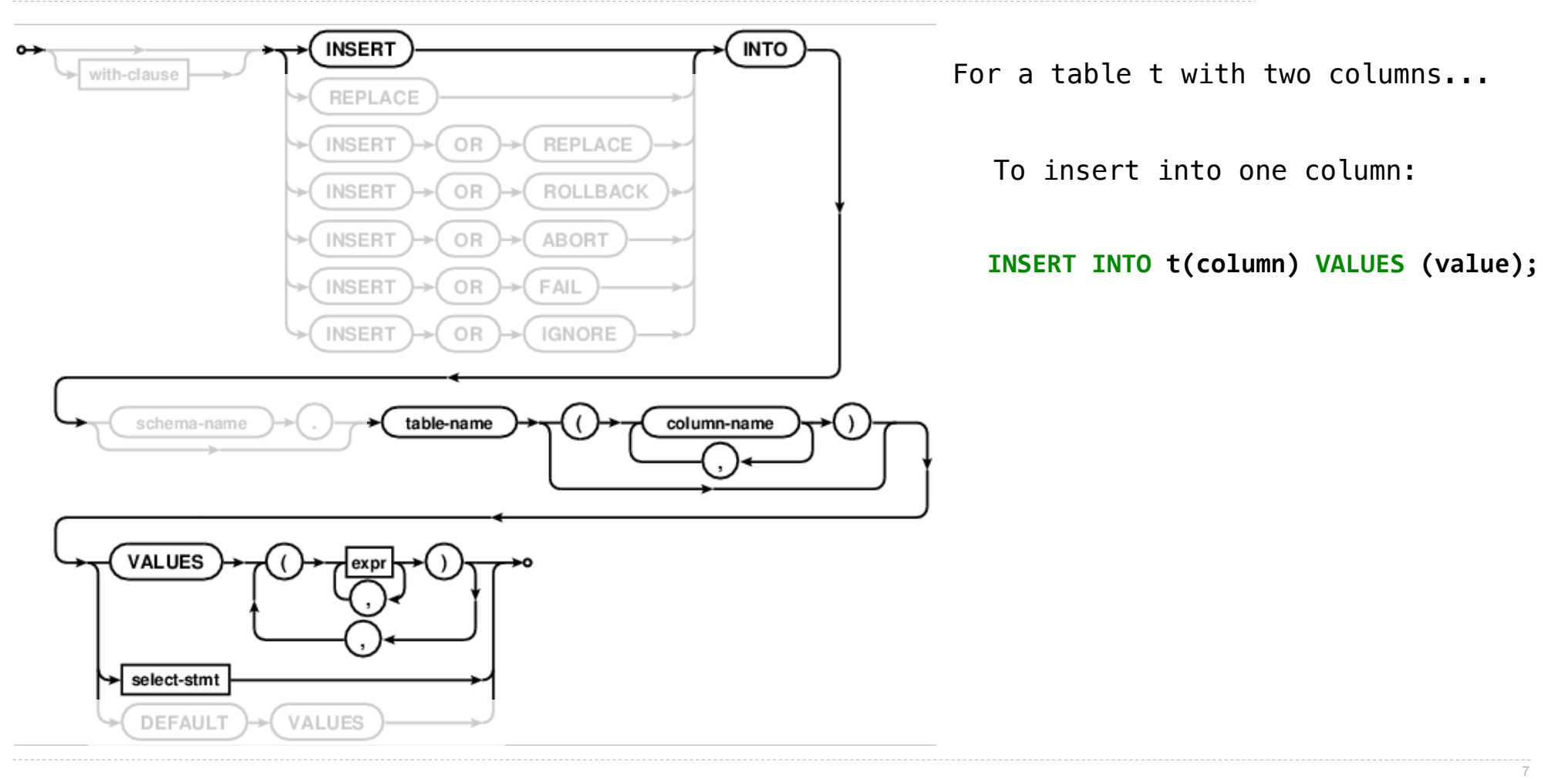

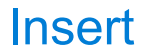

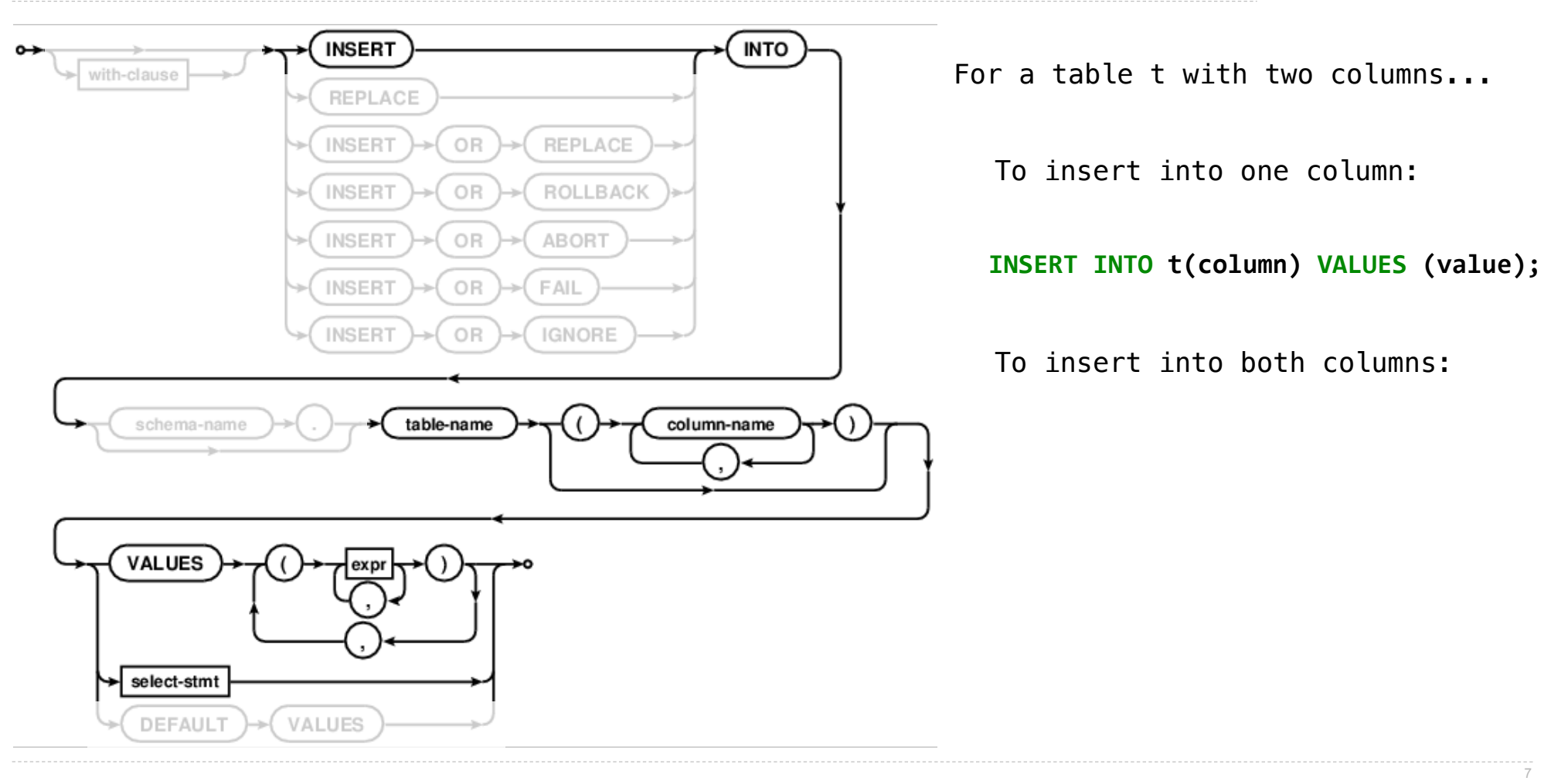

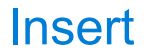

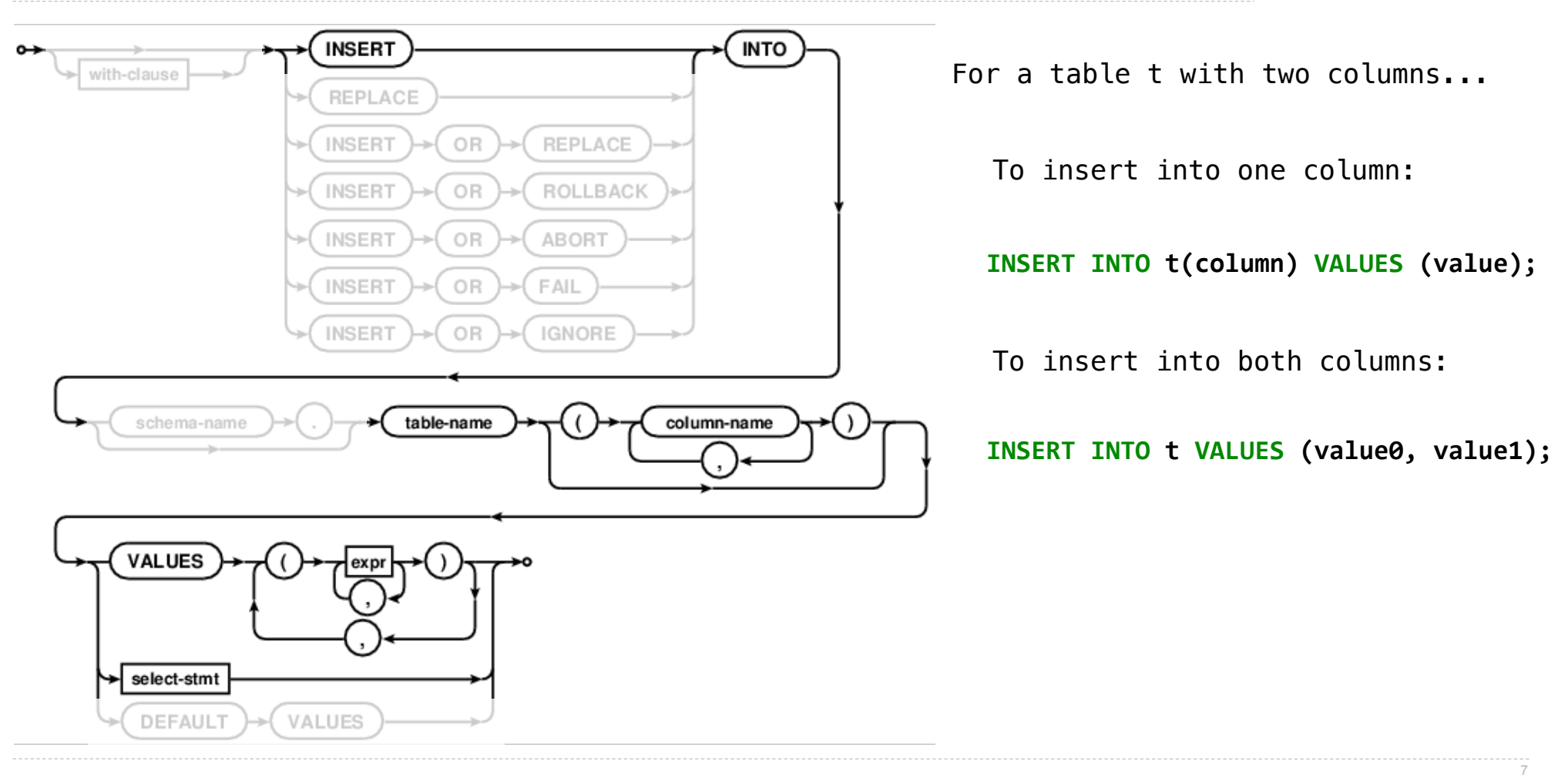

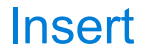

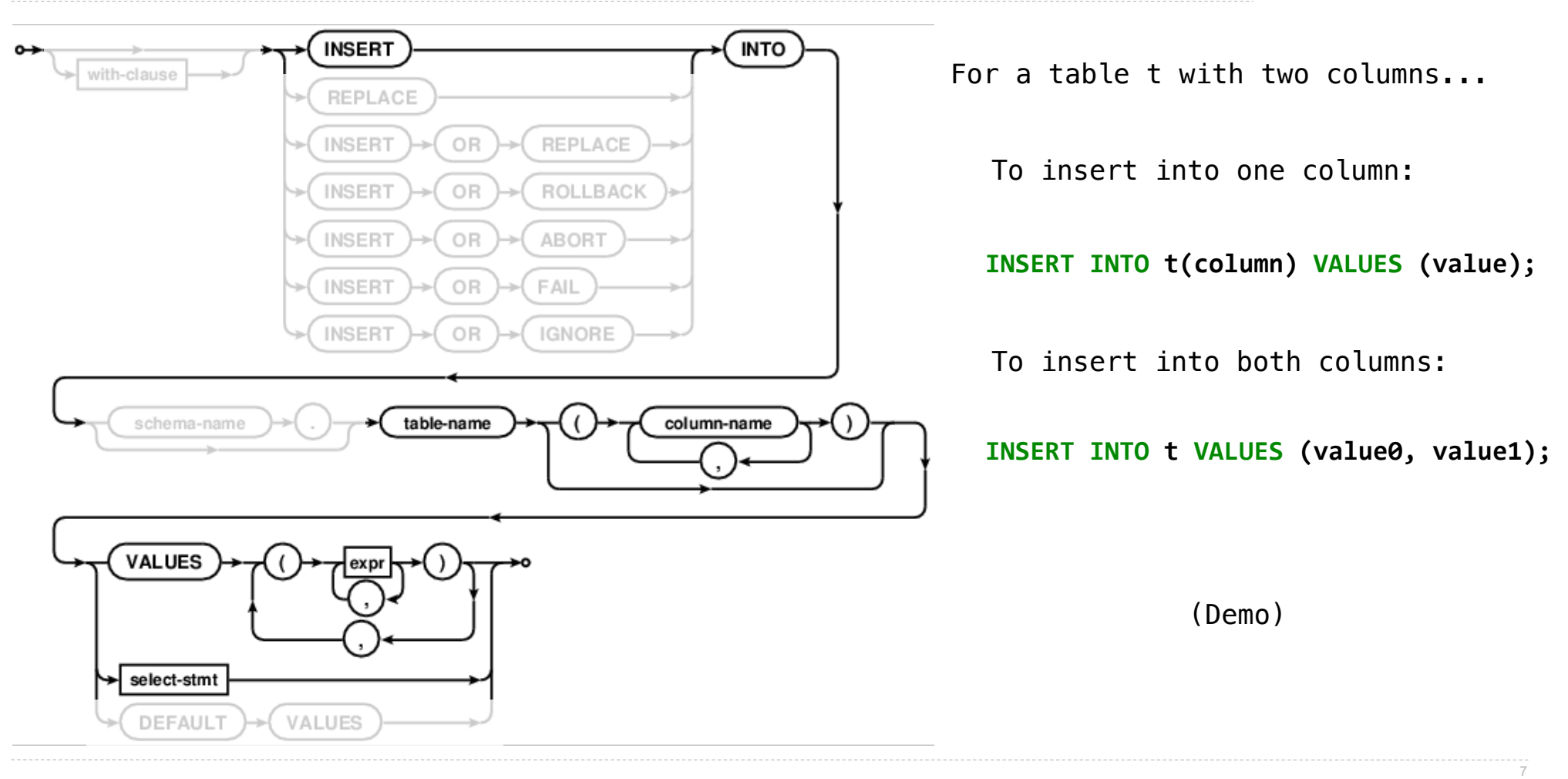

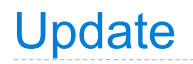

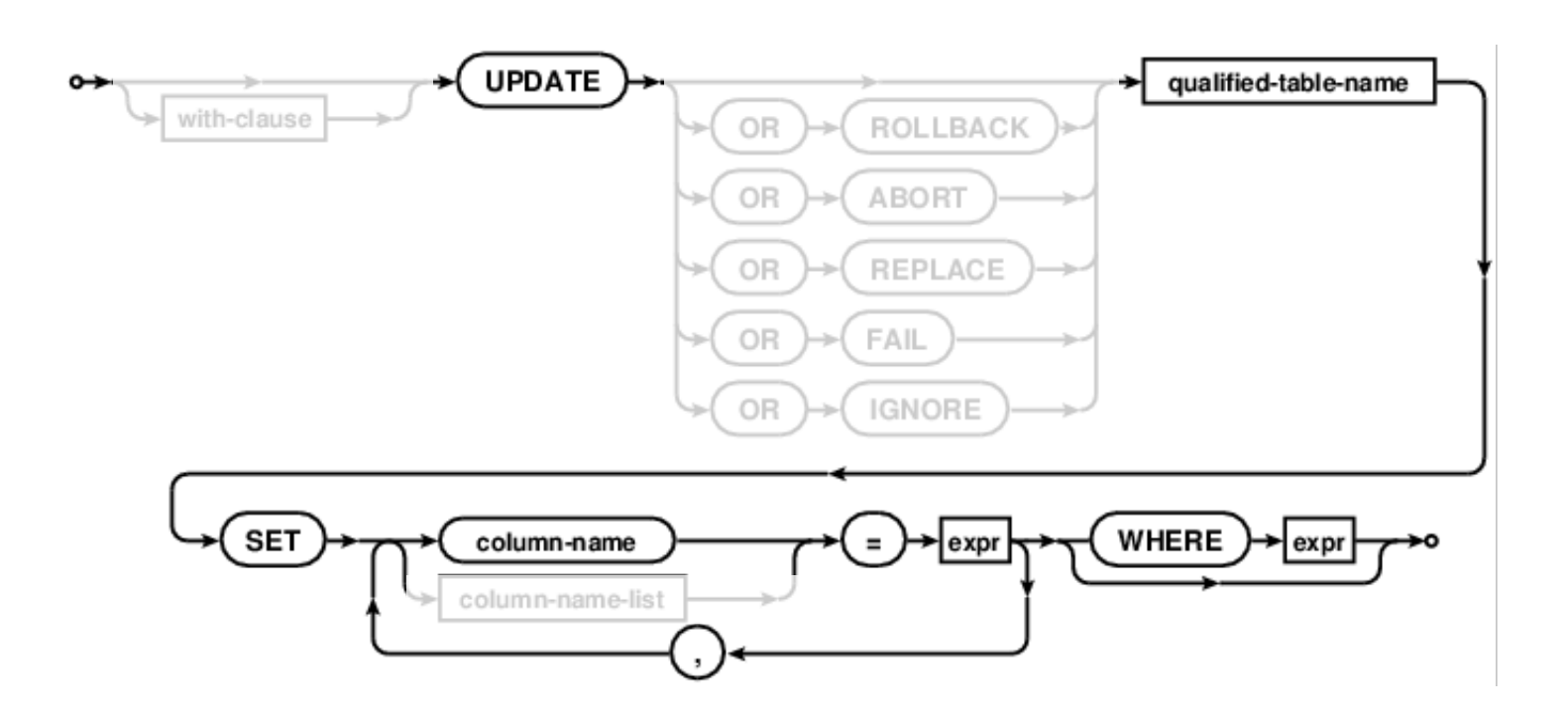

Update sets all entries in certain columns to new values, just for some subset of rows.

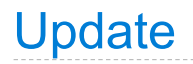

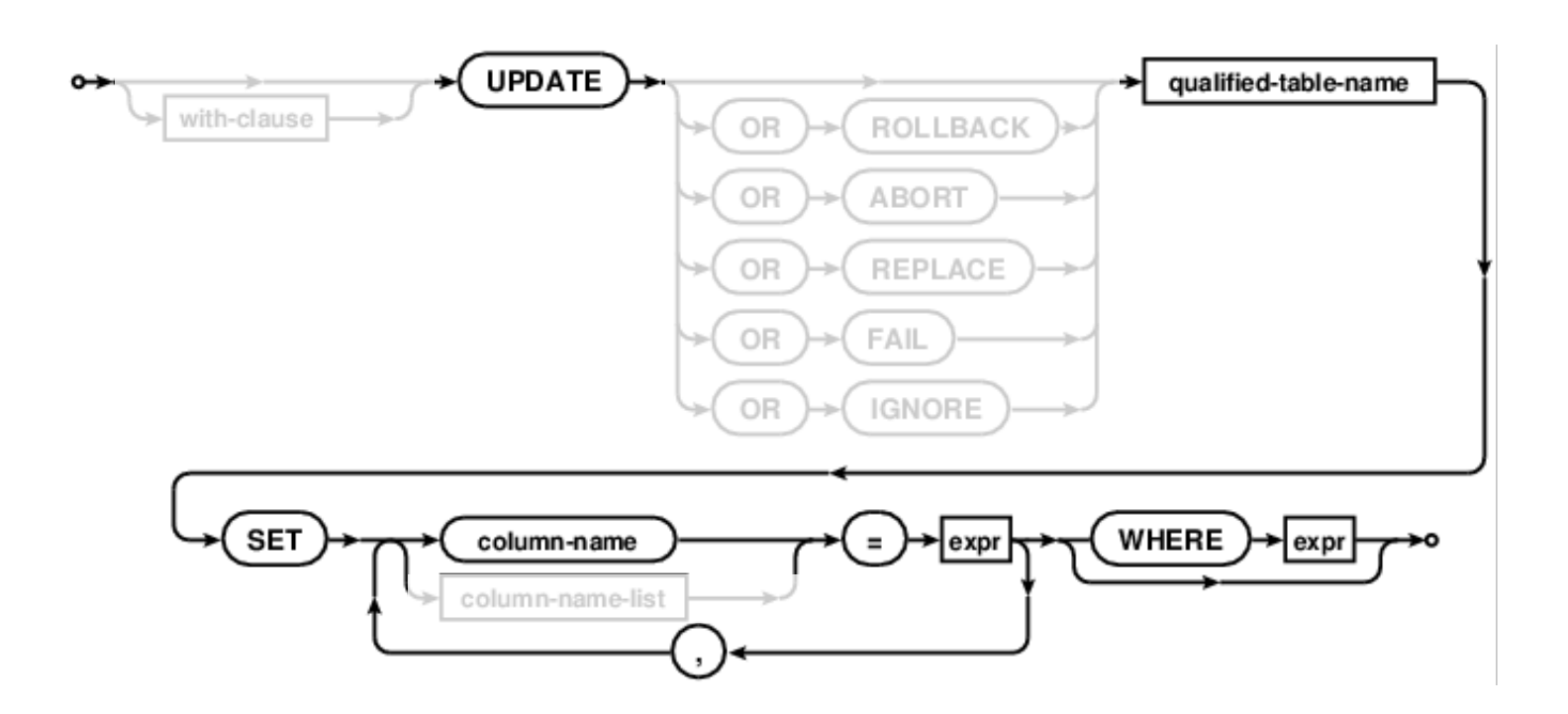

Update sets all entries in certain columns to new values, just for some subset of rows.

(Demo)

### **Delete**

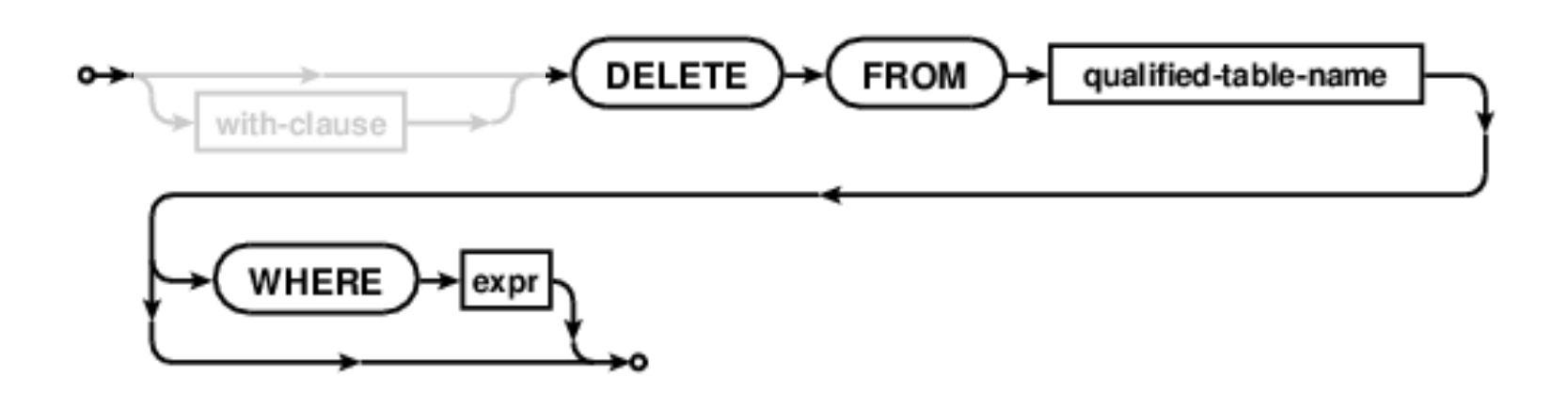

Delete removes some or all rows from a table.

### **Delete**

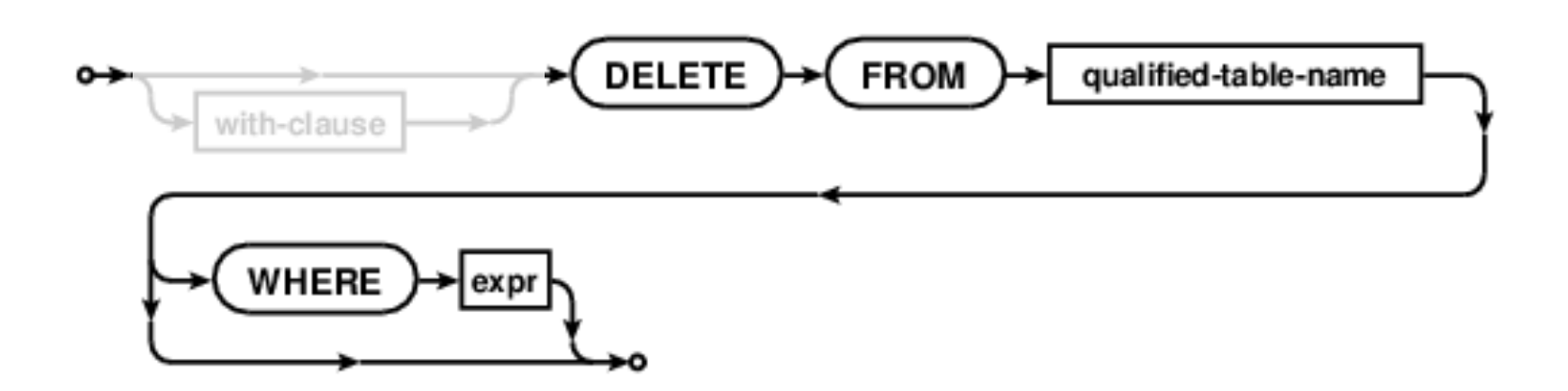

Delete removes some or all rows from a table.

(Demo)

Python and SQL

# Python and SQL

(Demo)

SQL Injection Attack

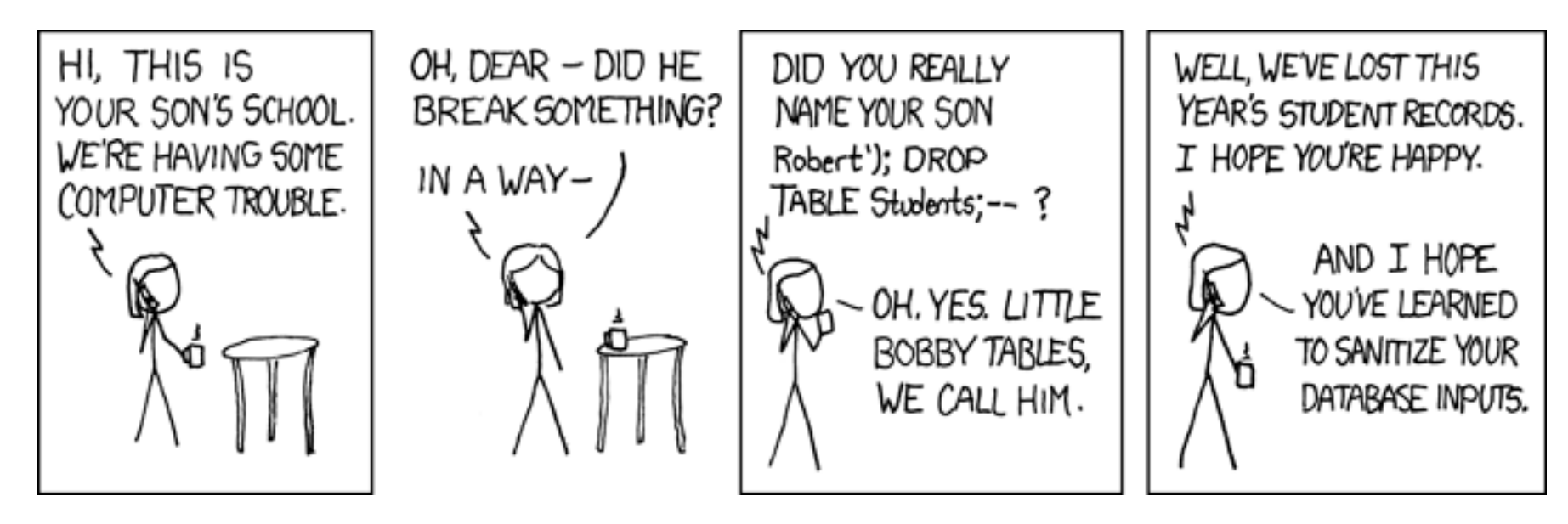

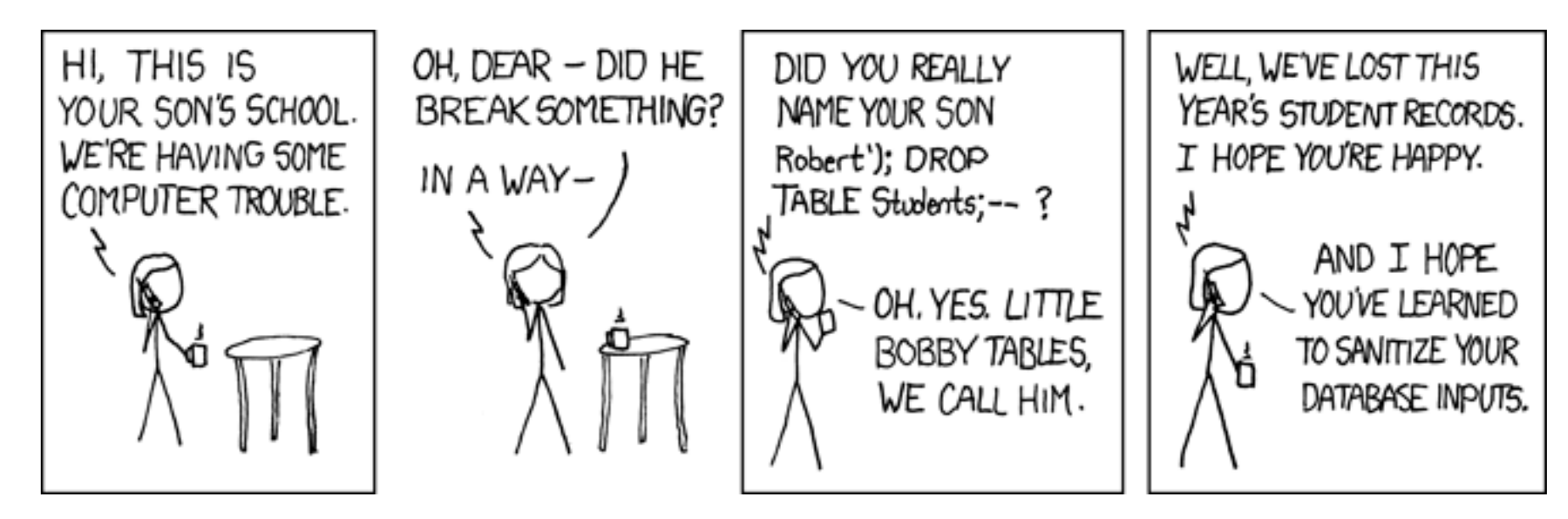

name = "Robert'); DROP TABLE Students; --"

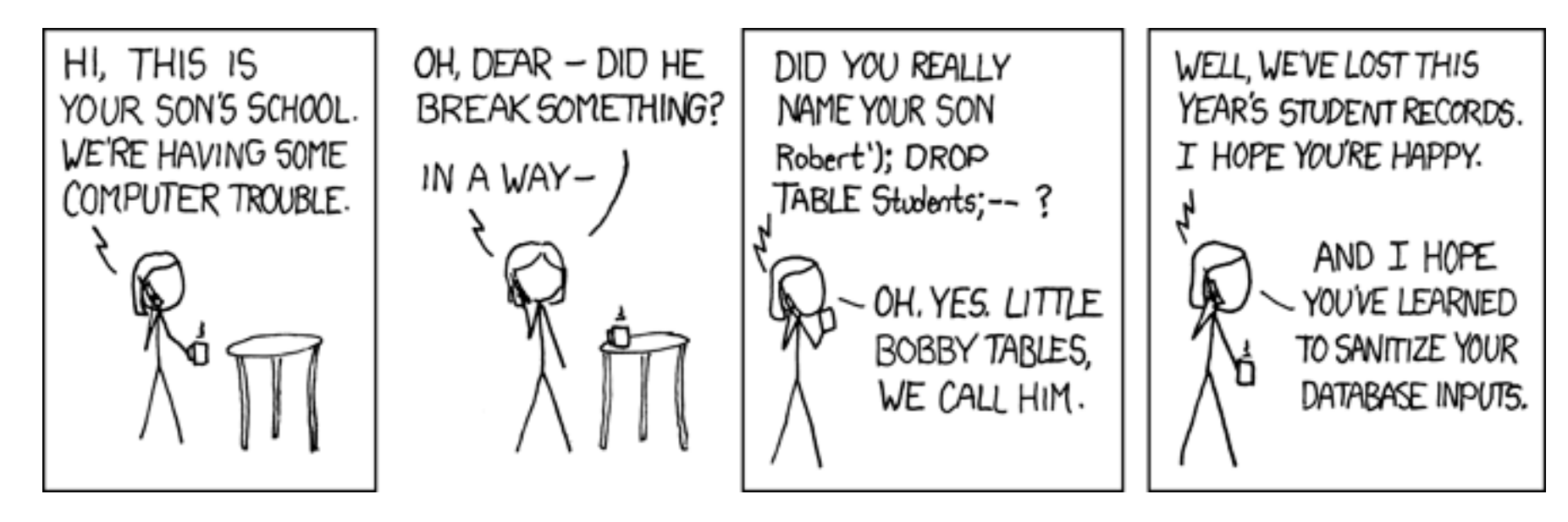

cmd = "INSERT INTO Students VALUES ('" + name + "');"

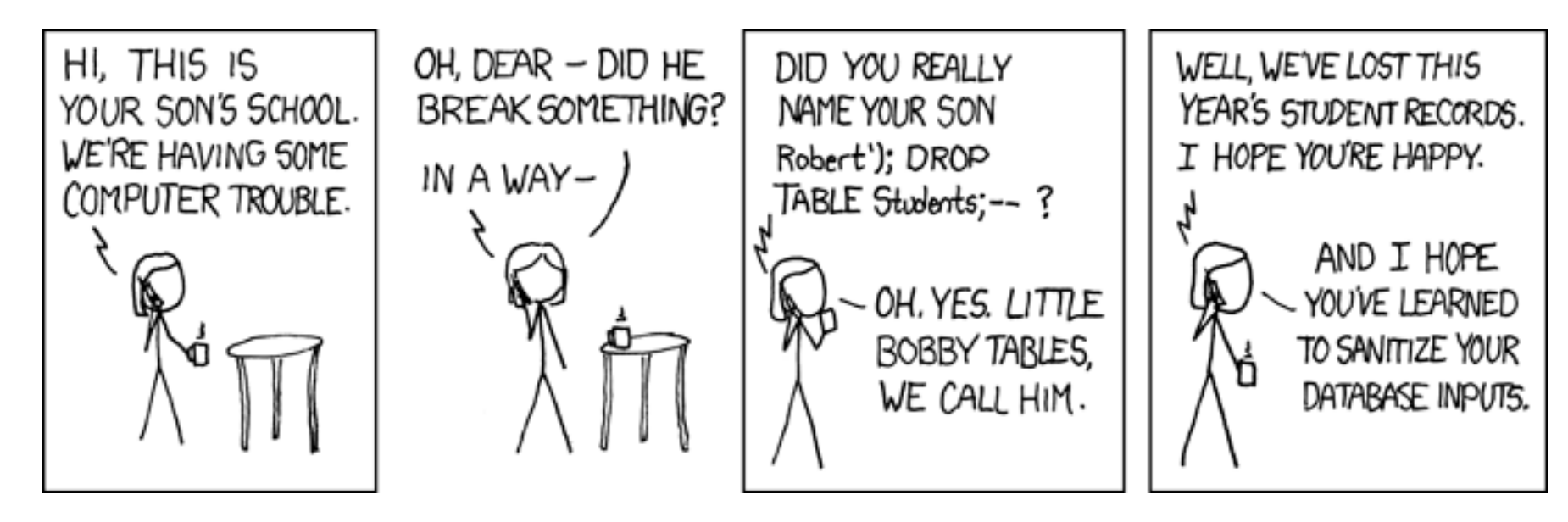

db.executescript(cmd)

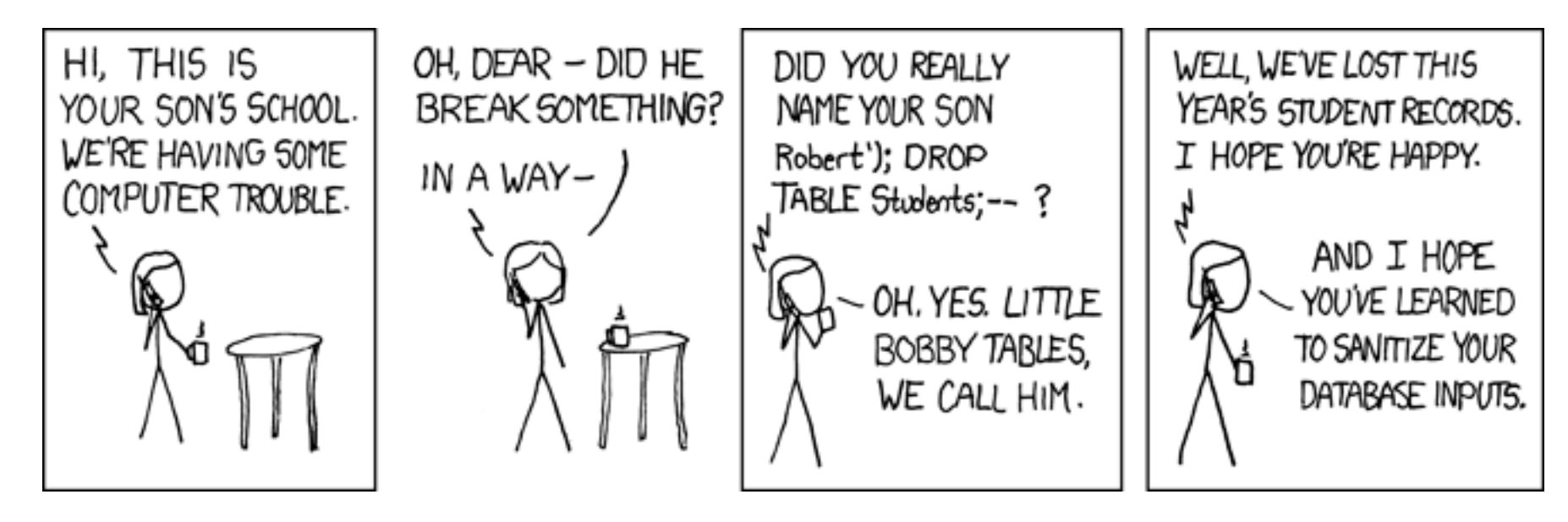

db.executescript(cmd)

**INSERT INTO** Students **VALUES** (*'Robert'*); **DROP TABLE** Students; *--');*

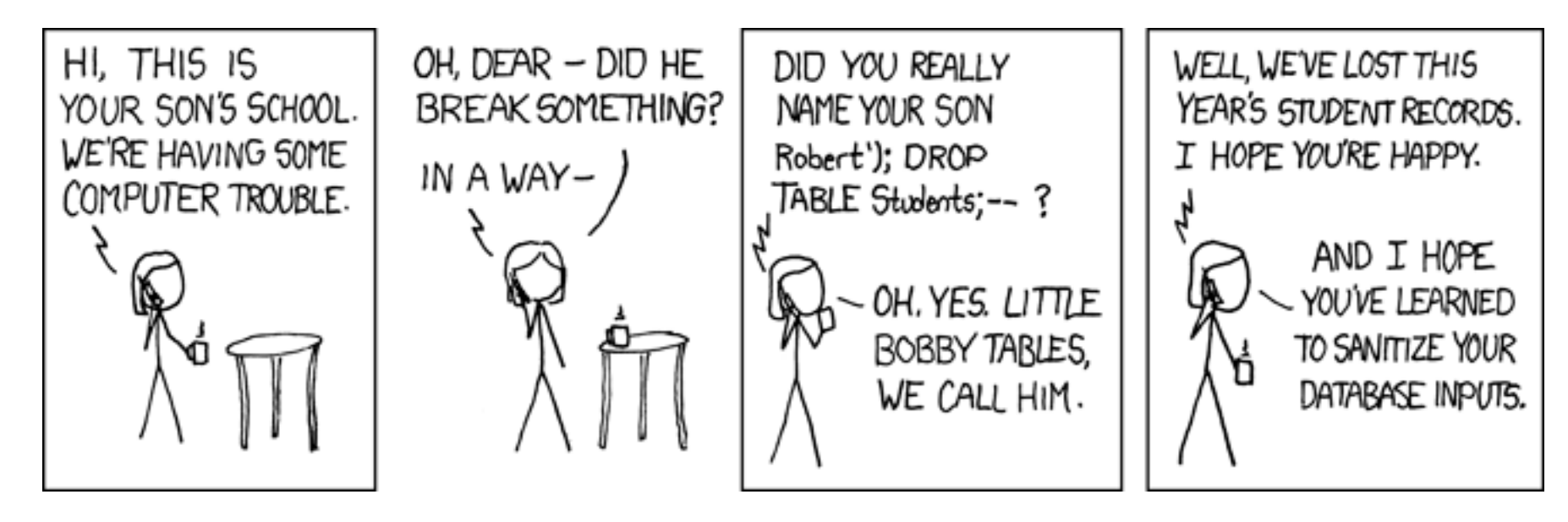

db.executescript(cmd)

**INSERT INTO** Students **VALUES** (*'Robert'*); **DROP TABLE** Students; *--');*

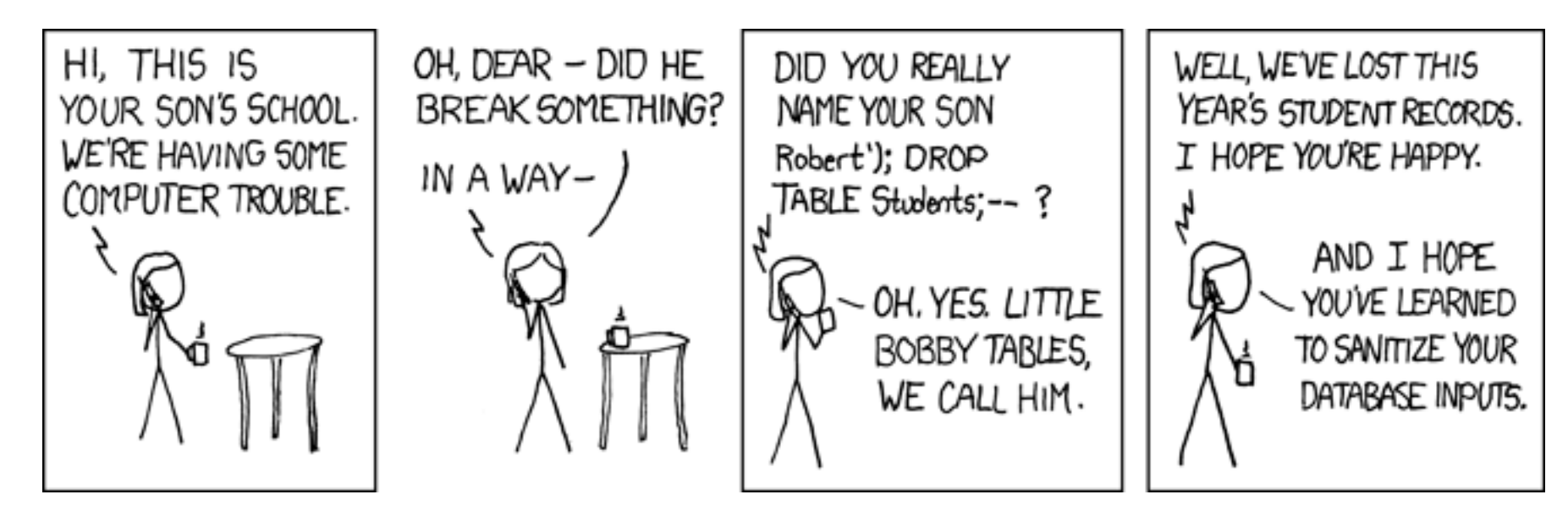

db.executescript(cmd)

**INSERT INTO** Students **VALUES** (*'Robert'*); **DROP TABLE** Students; *--');*

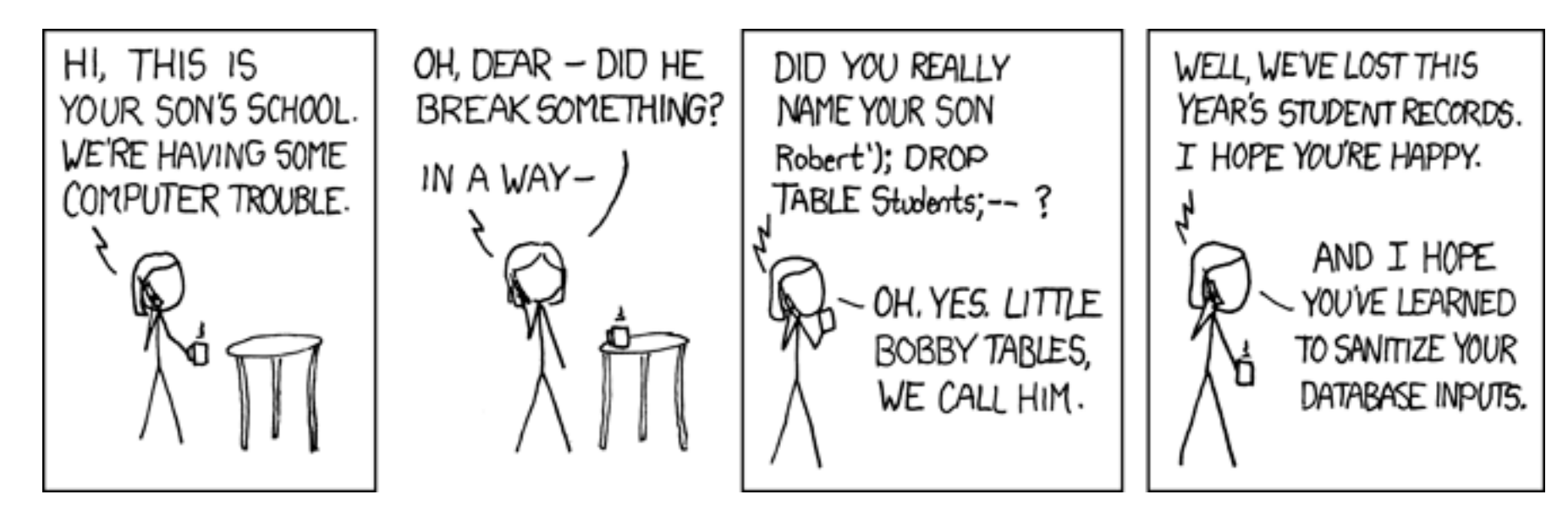

db.executescript(cmd)

**INSERT INTO** Students **VALUES** (*'Robert'*); **DROP TABLE** Students; *--');*

cm defined  $\mathcal{L}_{\mathcal{A}}$  is the  $\mathcal{L}_{\mathcal{A}}$  into students  $\mathcal{L}_{\mathcal{A}}$  , name  $\mathcal{L}_{\mathcal{A}}$  is the  $\mathcal{L}_{\mathcal{A}}$ 

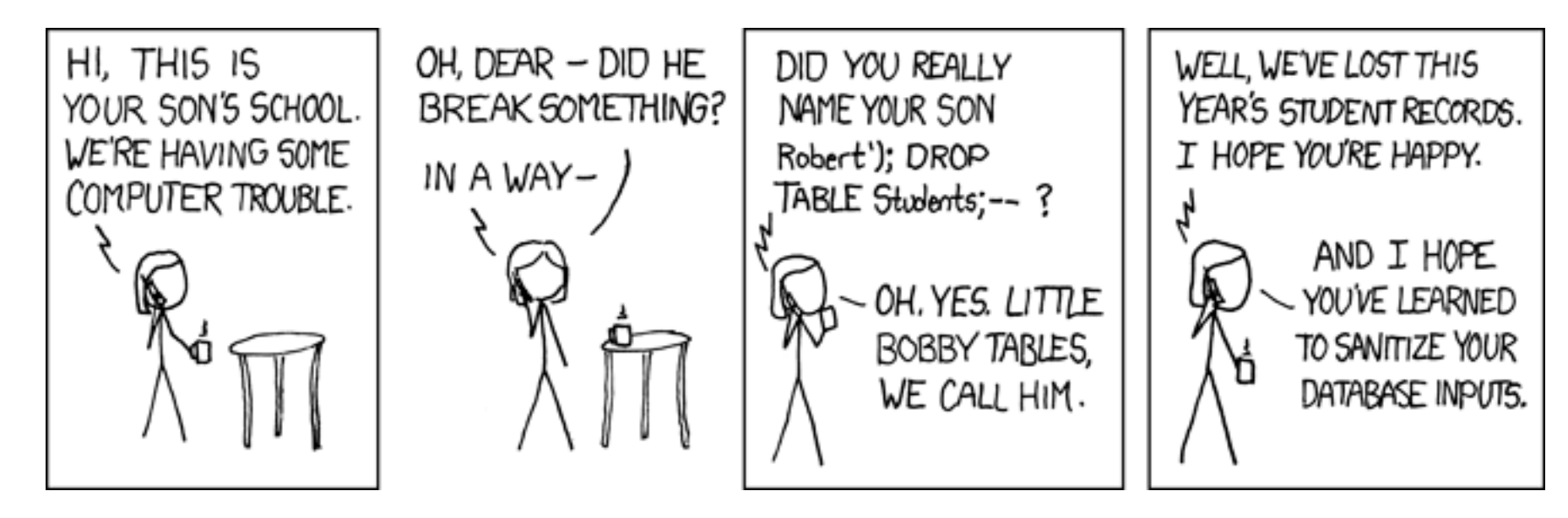

db.executescript(cmd)

**INSERT INTO** Students **VALUES** (*'Robert'*); **DROP TABLE** Students; *--');*

cm defined  $\mathcal{L}_{\mathcal{A}}$  is the  $\mathcal{L}_{\mathcal{A}}$  into students  $\mathcal{L}_{\mathcal{A}}$  , name  $\mathcal{L}_{\mathcal{A}}$  is the  $\mathcal{L}_{\mathcal{A}}$ 

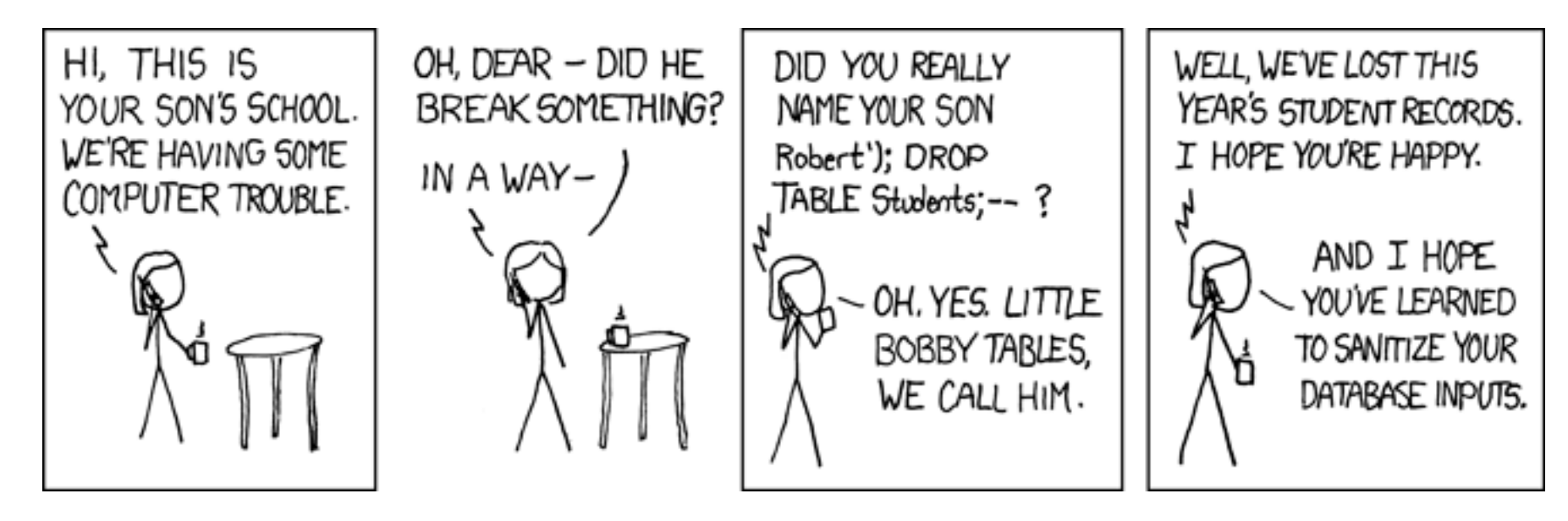

db.executescript(cmd) db.execute("INSERT INTO Students VALUES (?)", [name])

**INSERT INTO** Students **VALUES** (*'Robert'*); **DROP TABLE** Students; *--');*

cm defined  $\mathcal{L}_{\mathcal{A}}$  is the  $\mathcal{L}_{\mathcal{A}}$  into students  $\mathcal{L}_{\mathcal{A}}$  , name  $\mathcal{L}_{\mathcal{A}}$  is the  $\mathcal{L}_{\mathcal{A}}$ 

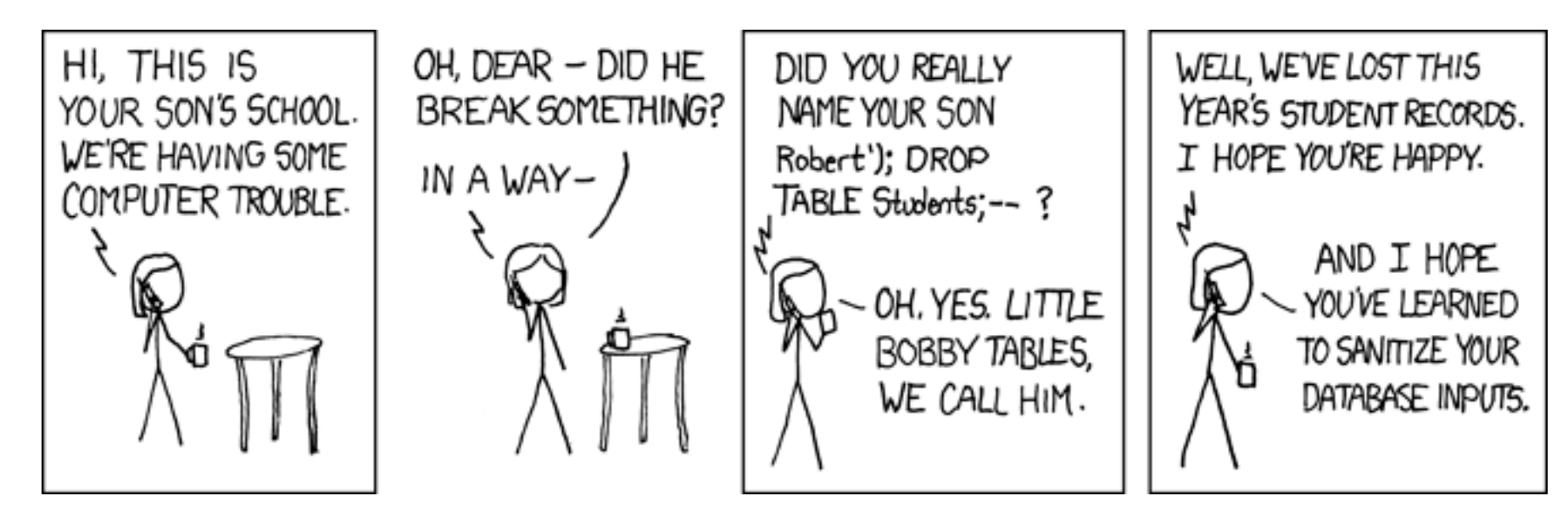

db.executescript(cmd) db.execute("INSERT INTO Students VALUES (?)", [name])

**INSERT INTO** Students **VALUES** (*'Robert''); DROP TABLE Students; --'*);

**INSERT INTO** Students **VALUES** (*'Robert'*); **DROP TABLE** Students; *--');*

cm defined  $\mathcal{L}_{\mathcal{A}}$  is the  $\mathcal{L}_{\mathcal{A}}$  into students  $\mathcal{L}_{\mathcal{A}}$  , name  $\mathcal{L}_{\mathcal{A}}$  is the  $\mathcal{L}_{\mathcal{A}}$ 

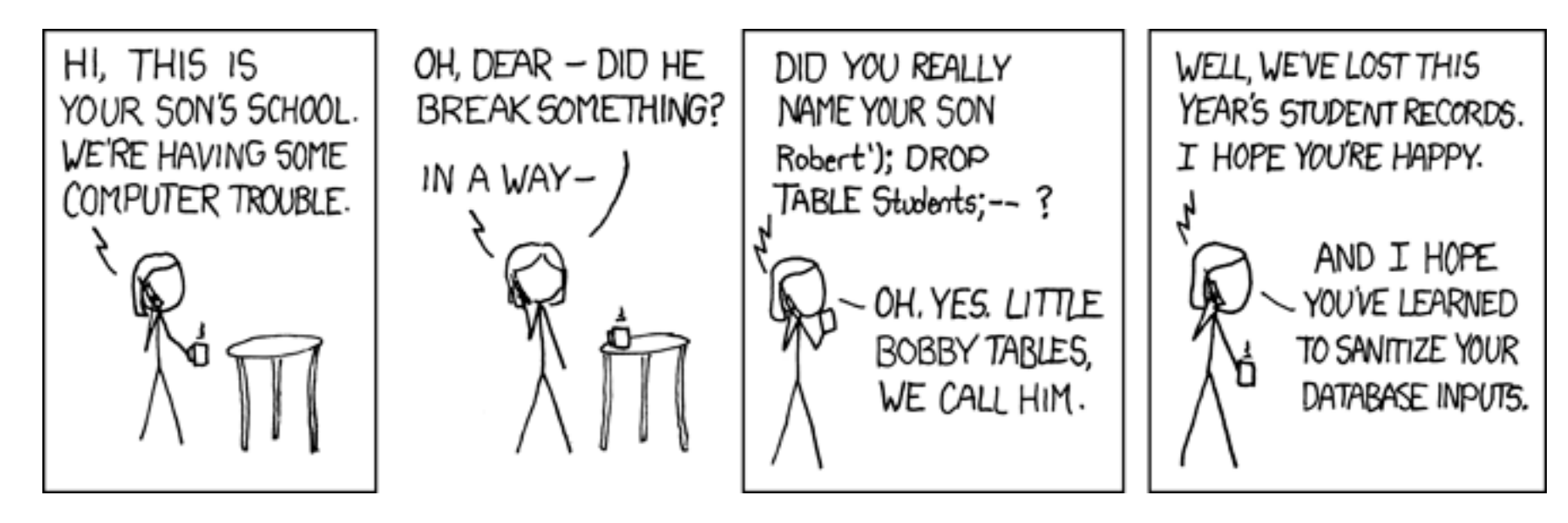

db.executescript(cmd) db.execute("INSERT INTO Students VALUES (?)", [name])

**INSERT INTO** Students **VALUES** (*'Robert''); DROP TABLE Students; --'*);

**INSERT INTO** Students **VALUES** (*'Robert'*); **DROP TABLE** Students; *--');*

Database Connections

**Player:**

**Dealer:**

**Player:**

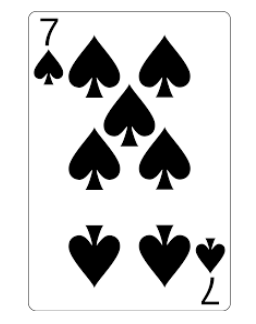

#### **Dealer:**

**Player:**

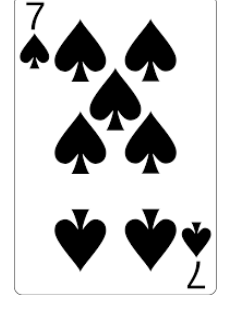

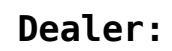

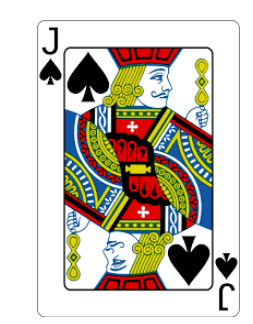

**Player:**

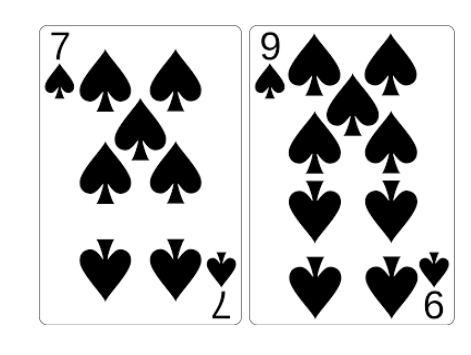

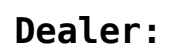

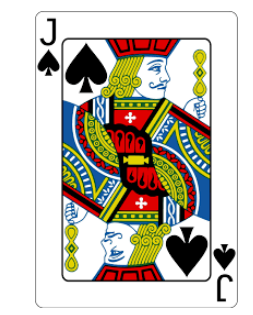

**Player:**

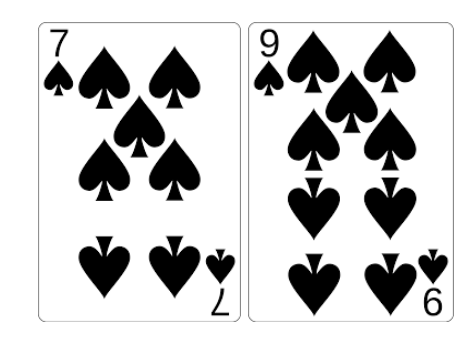

**Dealer:**

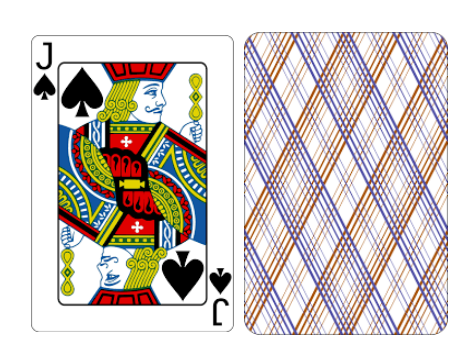

14

**Player:**

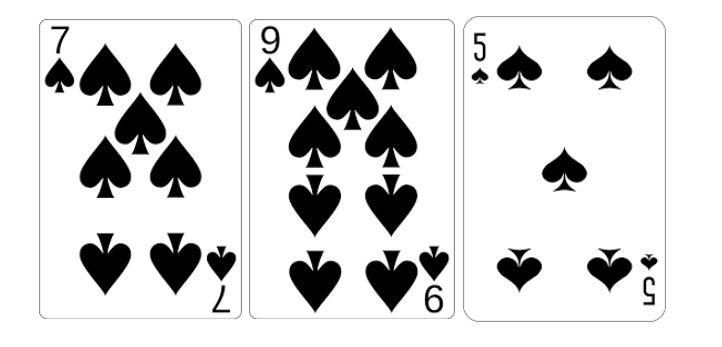

**Dealer:**

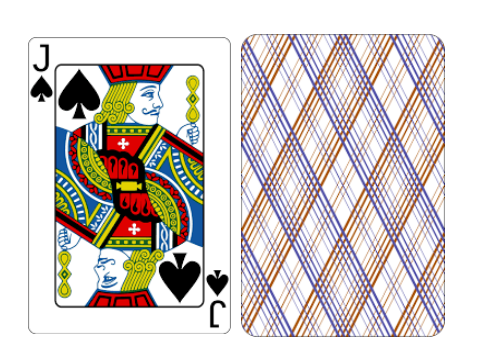

-----------------------------------

**Player:**

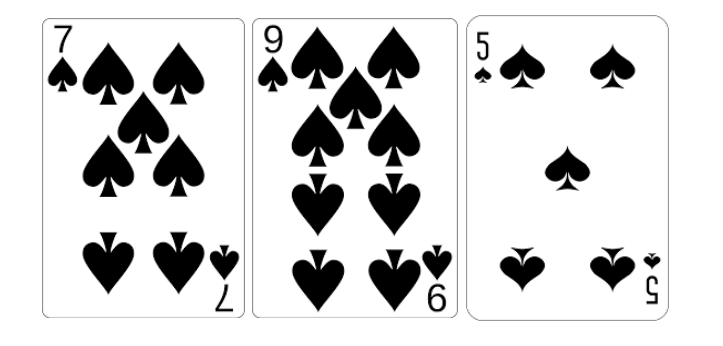

**Dealer:**

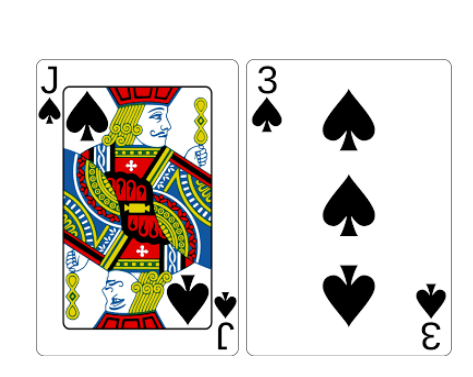

**Player:**

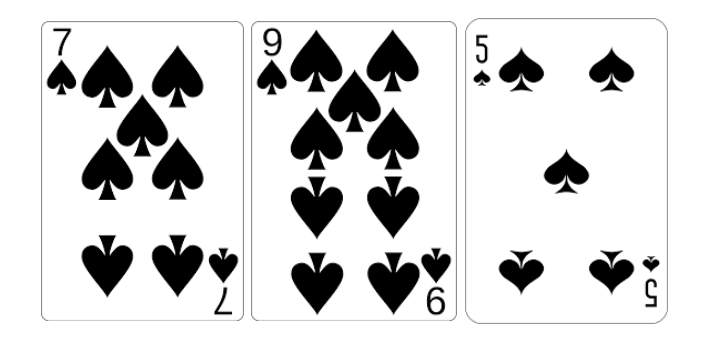

**Dealer:**

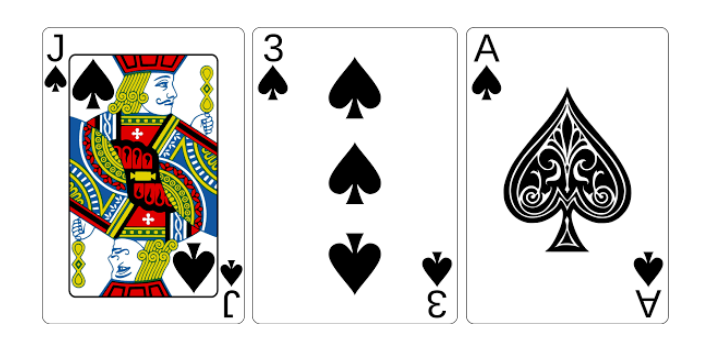

-------------------------------------

**Player:**

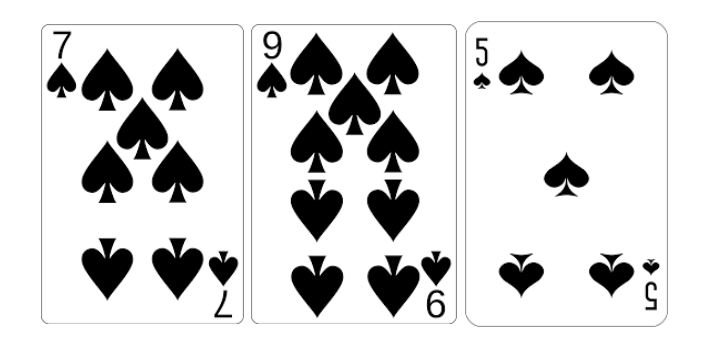

**Dealer:**

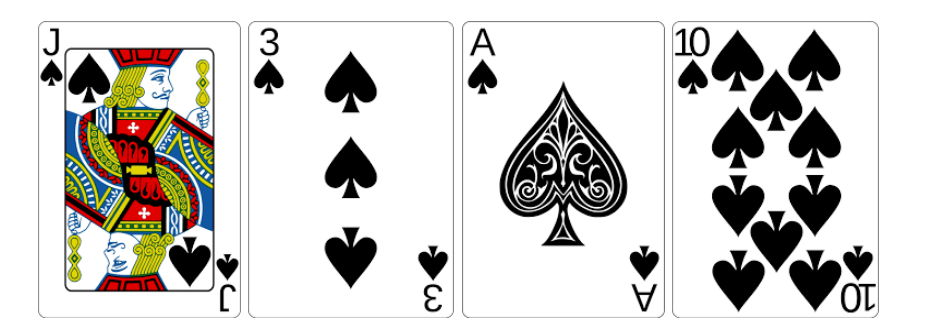

-------------------------------------

**Player:**

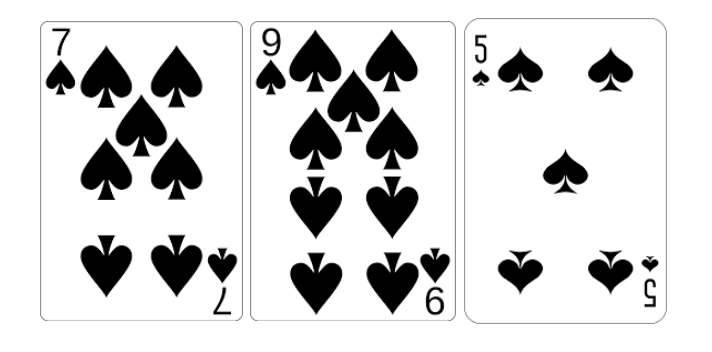

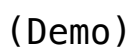

**Dealer:**

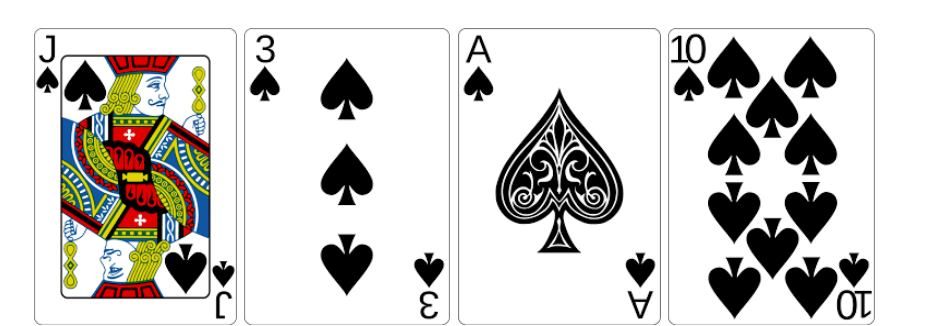